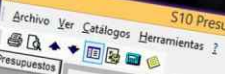

In.

6

 $\mathscr{F}$ 

M

 $f_{x}$ 

 $\overline{\mathbf{a}}$ 

**MOT** 

C

星

**CURSO** 

**3** Escritorio Presupuestos **SESURING**<br>**WAS TOREACION DEL SERVICIO DE AGUA PO** T CREACION DEL SERVICIO DE AGUA Obras Ganadas Bandeja<br>Archivo Central Papelera de Reciclaje

Presupuestos 2005 » (0102007 "CREACION DEL SERVICIO DE AGUA POTABLE Y ALCANTARILLADO"

OFICILA PARA PERSONAL TECNICO Y PRELIMINARES

LANTIEL DE MENTE RANGUIN DE VOIDE.<br>MOVILEACON Y DESMOVILEACON DE EQUIPOS Y HERRAMENTAS

Tiempos para Programación

001 CREACION DEL SERVICIO DE AGUA Y ALCANTARILLADO

CASETA DE GUARDIANIA

TANQUE ELEVADO

ESTRUCTURAS

FALSO PISO DE End

CONCRETO EN VIGAS

CONCRETO ARMADO

CARTEL DE IDENTIFICACIÓN DE OBRA

STIRUCTURAS<br>TRABAJOS PRELIMINARES<br>LIMPEZA DE TERRENO MANUAL

ELMINACION DE MATERIAL EXCEDENTE

CONCRETO Fc=210 kg/cm2, EN PLATEA CONUNCTU TERCTU ENCIRE EN PLAIRA<br>ACERO ESTRUCTURAL TRABAJADO PARA PLATEA

ENCOFRADO Y DESENCOFRADO EN VIGAS

ACERO ESTRUCTURAL TRABAJADO PARA VIGAS

ENCOFRADO Y DESENCOFRADO DE COLUMNAS

CONGRETO EN COLUMNAS<br>ACERO ESTRUCTURAL TRABAJADO PARA COLUMNAS

**ENCORADO Y DESENCORADO EN CUBA DE TANQUE ELEVADO** 

**ENCOPRADO Y DESENICOFRADO EN CUBA DE TANQUE ELEVADO**<br>CONCRETO EN CUBA DE TANQUE ELEVADO<br>ACERO ESTRUCTURAL TRABAJADO PARA CUBA DE TANQUE ELEVADO

ELIMINACION DE MATERIAL EXIZEDENTE<br>COINCRETO SIMPLE<br>SOLADOS PIPLATEA DE MAT, MEZCLA 1:12 C.H

SULADOS FIFLAIRA DE TIAN MEZLLA 1:12 C.H.<br>CIMENTOS CORRIDOS, MEZCLA 1:10 + 30% PG

LIGHTER OF IETHER MARINAL CHEVADO

IMAGU I MEMANIEU DE IMPAUL ELEVANO

EXCAVALIAN MARUAL EN TERRENO HORMAL<br>RELLENO Y COMPACTADO CON MATERIAL PROPIO

CIMENTUS CUNNAUJO, MEZULA 1:10 + 3078 PUBLICOFRADO Y DESENCOFRADO EN SOBRECIMENTOS

Descripción Partida

 $01n$ 

 $101.02$ 

 $101.02$ 

 $101.04$ 

 $01.05$ 

01.06

 $02.01$ 

02.01.01

02.01.01.02

 $\int_{02.01.02.01}^{02.01.02}$ 

 $10201.0202$ 

02 01.02.03  $102.01.03$ 

02.01.03.01

02.01.03.02

02.01.03.03

02 01.03.04

 $020104$ 

02.01.04.01  $10201.04.01.1$ 

02.01.04.02.1

02.01.04.02.1 02.01.04.02.1

02.01.04.03. 02.01.04.03

02 01.04.03.

02.01.04.04.1

02.01.04.04.1

0201.04.04.

ज Mano de Obra | Equi

# **CACP PERÍ** ASESORÍA Y CAPACITACIÓN

 $9b$ 

# ANÁLISIS DE COSTOS Y PRESUPUESTOS CON S10(V.2005)

ALES Y PRELIMINARY

9:00 am- 1:00 pm y 3:00 pm - 7:00 pm

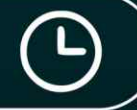

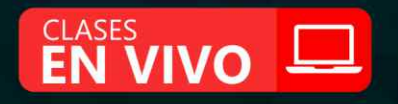

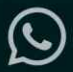

**NOV 29** 

 $\blacktriangleright$  info@cacperu.com

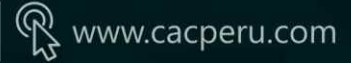

**CAPACITACIÓN - CONSULTORÍA - INHOUSE**

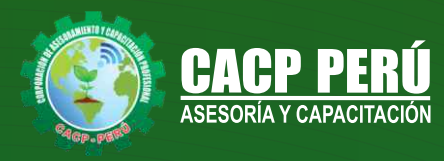

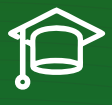

# » **PRESENTACIÓN**

Hoy en día la gestión y ejecución de proyectos constructivos deben contar con profesionales capacitados, en temas de programación, metrados, análisis de costos y presupuestos, debiendo contar con los conocimientos teóricos y prácticos aplicados a la construcción de proyectos, según los estándares del Reglamento Nacional de la Construcción y la Ley de contrataciones, así como el manejo de programas para la programación y evaluación de proyectos y el análisis de costos y presupuestos con el programa S10, así como conocer y cumplir todos los estándares de seguridad en obras, según la norma G 050. La Corporación de Asesoramiento y Capacitación "CACP PERÚ", asumiendo su rol de capacitación y de difusión de herramientas de actualidad, presenta el curso "ANÁLISIS DE COSTOS Y PRESUPUESTOS CON S10(V.2005)".

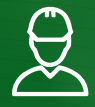

## » **DIRIGIDO A**

Dirigido a todo tipo de profesionales, técnicos, estudiantes y público en general relacionados al campo de la construcción en diversas áreas de la ingeniería. Ingenieros o técnicos integrantes de proyectos en gestión logística y mantenimiento de planta.

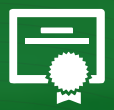

### » **CERTIFICA**

Los participantes que cumplan satisfactoriamente con los requisitos Académicos y Administrativos del programa recibirán la certificación en: "ANÁLISIS DE COSTOS Y PRESUPUESTOS CON S10(V.2005)", expedido por la Corporación de Asesoramiento y Capacitación Profesional CACP S.R.L.

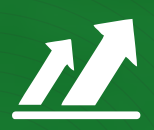

# » **BENEFICIOS**

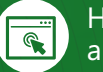

Horarios flexibles de acuerdo a tus necesidades a través del campus virtual (las 24h / 7d ).

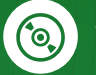

Videoconferencias en formato DVD calidad HD.

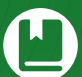

Material Impreso full color.

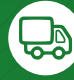

Incluye envió de materiales a todo el Perú hasta su domicilio (Olva Courier).

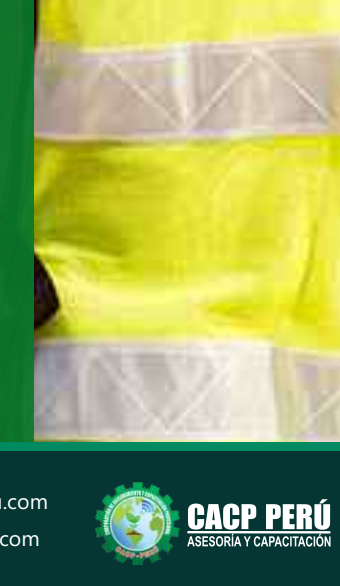

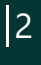

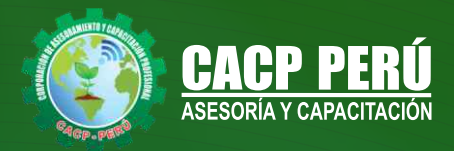

# **HERRAMIENTAS METODOLÓGICAS**

## **MODALIDAD VIRTUAL**

El participante tendrá a su disposición todos los contenidos del programa en el aula virtual CACP PERÚ, entregándosele una clave y usuario al inicio del curso. Las clases podrán verla ONLINE - EN VIVO en el mismo horario que se lleva a cabo la modalidad presencial y realizar sus preguntas. El material educativo, tales como el DVD con el contenido de las filmaciones de las conferencias, las diapositivas impreso por clase se le enviará a su domicilio.

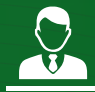

# **MODALIDAD PRESENCIAL**

Esta modalidad consiste en que el alumno asista como mínimo al 90% de las clases teóricas - prácticas. Se les brindará un manual en físico por clase y la información en digital estará disponible en el aula virtual.

# **VENTAJAS DEL CAMPUS VIRTUAL - CACP PERÚ**

#### **RAZONES PRINCIPALES**

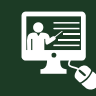

#### INTRANET

La clase quedará grabada para uso posterior del alumno

**FOREC\_** 

Donde podrá visualizar las ponencias en calidad FULL HD, cronogramas de clases, próximos eventos, calificaciones obtenidas y más.

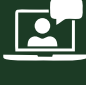

#### VIDEOCONFERENCIAS

Interacción en tiempo real entre el alumno y el ponente.

#### ACTIVIDADES NO PRESENCIALES

A través de nuestro campus virtual CACP PERÚ con acceso las 24 horas del día, los 7 días de la semana y los 365 días del año.

www.cacperu.com/intranet/

Contarás con material de apoyo y elementos adicionales

#### FLEXIBILIDAD DE ESTUDIO

De acuerdo con su disponibilidad de tiempo.

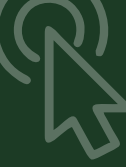

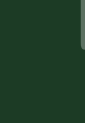

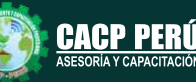

**CAPACITACIÓN - CONSULTORÍA - INHOUSE**

**NOVIEMBRE DE 2020**

NOVIEMBRE

 $\frac{1}{\sqrt{2}}$ 

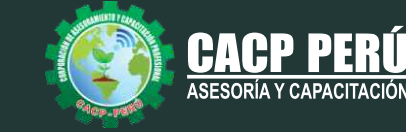

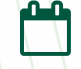

**TEMARIO** Domingo 29 de noviembre y domingo 13 de diciembre de 2020

#### **TEMA 01: ENTORNO, DEFINICIÓN E IMPLEMENTACIÓN DE UN PRESUPUESTO, GESTIÓN DE DATOS Y VISTAS.**

- Fundamentos y Entorno de trabajo.
- Vistas destacadas.
- Partes de un Presupuesto.
- Búsqueda, Catálogos y Tablas de datos
- Sub-presupuestos
- Generación de Ítems
- Edición, Cálculos e Informes.
- Practica Calificada 1.

#### **TEMA 02: ESTRUCTURA DEL PRESUPUESTO Y GASTOS GENERALES GG**

- Inserción de Títulos, partidas y sub-partidas.
- Pie de Presupuesto.
- Cabeceras personalizadas.
- Gastos Generales.
- Precios y Catálogos.
- Escenario de Datos Generales, registro del presupuesto.
- Cálculo analítico de gastos generales.
- Configuraciones y Reportes.
- Practica Calificada 2.

#### **TEMA 03: SISTEMA DE INFORMACIÓN ECONÓMICA Y UNIFICADOS DE CONSTRUCCIÓN EN LA WEB**

- Consulta de Precios unificados de construcción en la web del INEI.
- Importación e Ingresos de precios.
- Cálculos, Configuraciones y Reportes.
- Incorporar, Modificar Duplicar Recursos
- Practica Calificada 3.

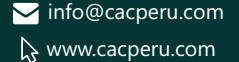

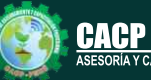

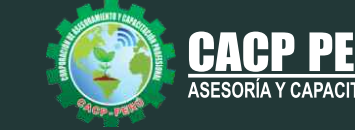

#### **TEMA 04: ANALISIS DE PRECIOS UNITARIOS**

- Factores de Rendimiento cantidad y cuadrilla en el presupuesto.
- Procesamiento del Presupuesto.
- Componentes del Precio Unitario.
- Duplicar e importar precios desde otro presupuesto.
- Inserción de Partidas Específicas.
- Inserción Subpartidas y sus precios unitarios.
- Adicionar Recursos existentes en la Base de Datos
- Crear Recursos no existentes en Base de Datos
- Reasignar recursos en el listado de precios.

### **TEMA 05: CONTROL DE DATOS DEL PRESUPUESTO Y ANALISIS Y EXPORTACION**

- Elaboración de la Fórmula polinómica para cada subpresupuesto.
- Cálculo del factor de Reajuste K.
- Importar y Exportar Con PDF CREATOR
- Análisis desde Excel y Project.
- Nuevos Cálculos, Configuraciones y Reportes.
- Transportabilidad, Creación de una Copia de seguridad y Restauración de base de datos.
- Evaluación Final.

#### **PONENTE**

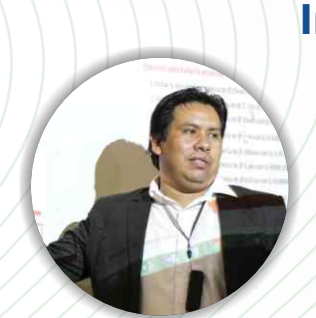

## **Ing. Mario Olortegui Iglesias**

*Ingeniero civil egresado de la UNS, con 6 años de experiencia en residencia y supervisión de obras públicas y privadas. Con diplomados en gerencia de obras, ley de contrataciones del estado, diseño estructural teórico y con software csi, geotecnia, Seguridad industrial, Minera Ambiental y SSOMA Capacitado con estándares del PMI. Manejo de Civil 3d, AutoCAD, S10 2005, Ms Project, Revit y Skechut. Docente encargado del Curso de Pregrado a las escuelas de Ingeniería Civil y Arquitectura en la Universidad César Vallejo.*

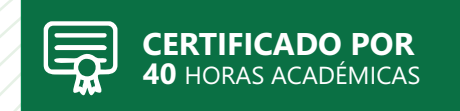

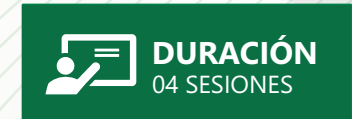

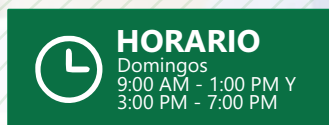

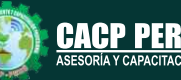

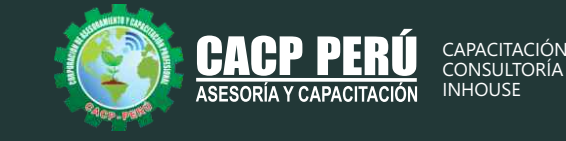

# **INVERSIÓN:**

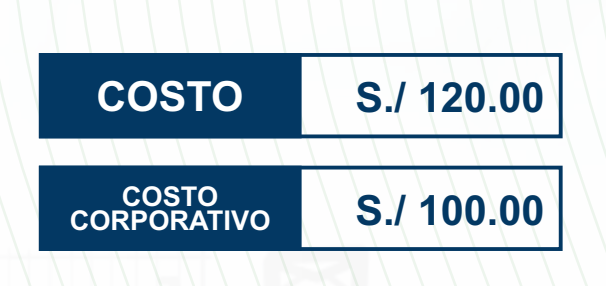

# **MEDIO DE PAGO:**

# BANCO DE CRÉDITO DEL PERÚ

N° CUENTA CORRIENTE EN SOLES:

**310-2283477035**

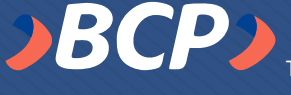

#### Titular de la Cuenta:  **CORPORACIÓN DE ASESORAMIENTO Y CAPACITACIÓN PROFESIONAL C.A.C.P. S.R.L**

**\*En caso de realizar pago mediante el banco adicionar S/. 7.50 por cada Transacción**

# **Interbank**

N° CUENTA CORRIENTE EN SOLES:

# **6203001670984**

Titular de la Cuenta:

**CORPORACIÓN DE ASESORAMIENTO Y CAPACITACIÓN PROFESIONAL C.A.C.P. S.R.L**

**\*En caso de realizar pago mediante el banco adicionar S/. 5.00 por comisión de interplaza**

# **PAGOS A TRAVÉS DE:**

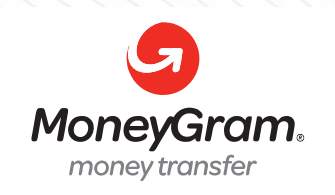

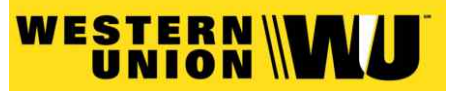

A nombre de**: MIJAIL ANDRE NUÑEZ GOMEZ** DNI**: 44348728**

# **ENVÍO DEL MATERIAL EN FÍSICO, SIN COSTO ADICIONAL A NIVEL NACIONAL:**

A través de:

00 COURIER El courier más grande del Perú

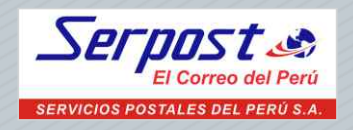

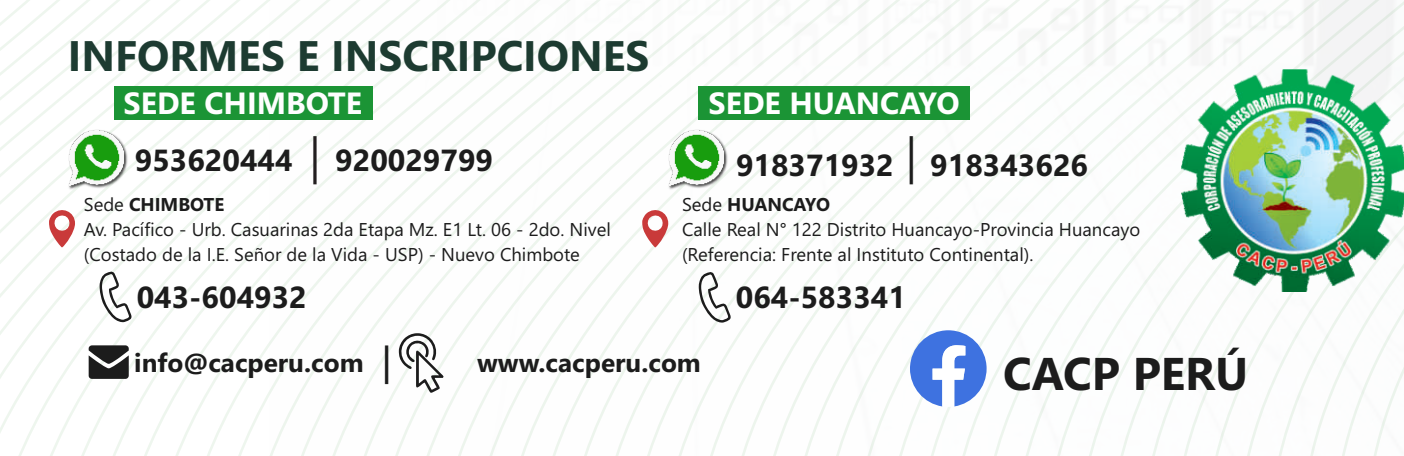

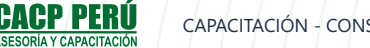